15.561 Information Technology Essentials

# **Session 6 Relational Databases**

Acknowledgments: Adapted from Chris Dellarocas, U. Md..

**Copyright © 2005 Thomas Malone, Chris Dellarocas** 

## **Outline**

- **What is a database?**
- **What is a database management system?**
- **An Introduction to Microsoft Access** 
	- *How to create a database*
	- *How to retrieve data from a database*
	- *How to build a nice Graphical User Interface on top of a database*

## **Why are we learning this?**

- • **Databases are perhaps the single most important class of corporate applications**
- • **Databases are surprisingly powerful data modeling and analysis tools in situations where spreadsheets fall short** 
	- – **Students who plan to work in management consulting will soon find this out**
- • **MS Access is a great example of how easy it is to build powerful applications without the need of a background in technology**

#### **What is a database**

- **Boring answer** 
	- **A structured collection of data**
	- **Example: A telephone directory**
- **Insightful answer** 
	- **A data-centered mirror of an organization's business processes**
	- **Structure of data reflects organizational processes**
	- **Content of data reflects organization's history**

## **Example: Northwind Traders**

#### **Representing the Real World as Data**  *What Data Are Businesses Interested In?*

- • **Entity** 
	- – **a person, place, thing, or event on which we maintain information**
	- – **Examples: Employees, Customers, Products, Warehouses**
- • **Attribute** 
	- – **characteristic or quality of particular entity**
	- – **Examples: Employee's SSN, Customer's Address, Product's Unit Price**
- $\bullet$  **Relationships Among Entities** 
	- – **Examples:** 
		- » **Customer -** *Orders* **- Product(s)**
		- » **Order -** *Serviced by* **- Employee**

#### **From Spreadsheets to Databases**

- • **Spreadsheets are great for keeping track of data for one type of entities** 
	- – **Participants of a conference**
	- $\overline{\phantom{0}}$ **Students of a class**
	- – **Customers of a company**
	- – **….**

#### **What is the basic spreadsheet "data model"?**

- *Each row stores data about one entity*
- *Each column stores data about an attribute*
- *Each cell stores data about an attribute of an entity*

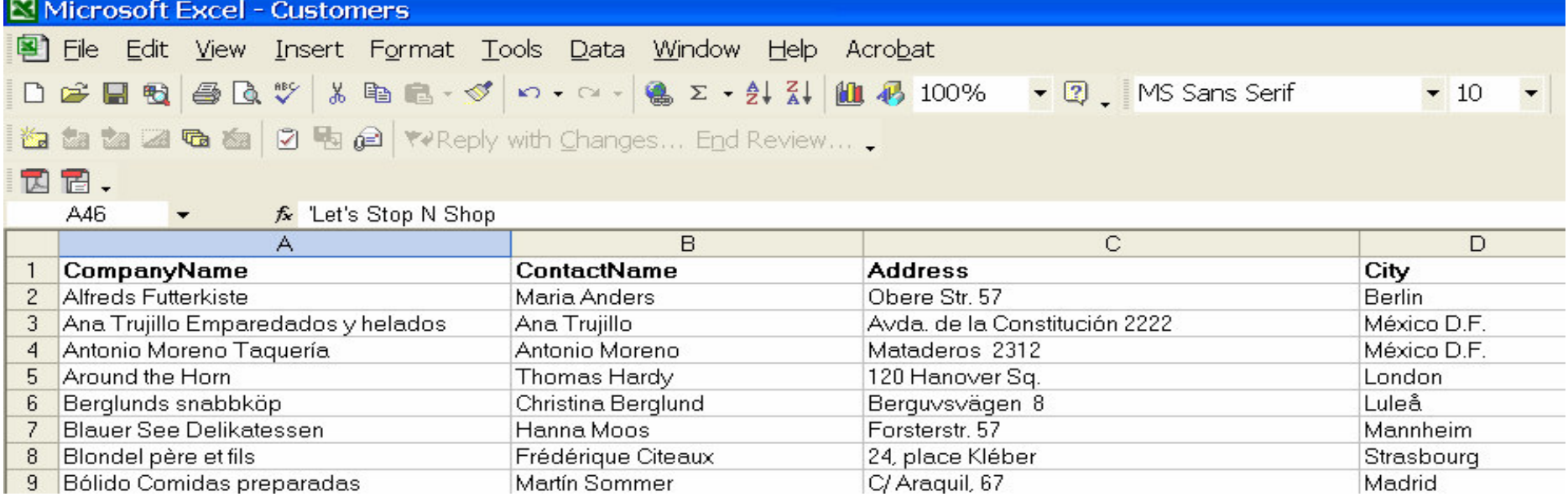

## **Spreadsheet limitations**

- • **Things get complicated when we want to keep track of several inter-related entities**
- • **For example:** 
	- – **Customers**
	- – **Products**
	- – **Orders**
- • **Let's try it!**

#### **Spreadsheets are awkward for storing relationships**

• **Main difficulty is that an "Order" is essentially a**  *relationship* **between** one **Customer and** one or more **Products** 

#### **Storage of information is not even half the story**

- • **The reason we build databases is in order to easily retrieve information to answer questions that support managerial decision-making**
- • **For example:**

*Who are our top 10 customers based on their total order value in the year 2002?* 

• **Can you do this using a spreadsheet?** 

#### **Enter Relational Databases**

- • **A relational DB supports storage of data as a set of inter-related tables** 
	- – **Each table stores data about a set of Entities**
	- – **Each table row is a** record **about one such Entity**
	- – **Each record column is a** field **specifying an attribute of this Entity**
	- – **Each record has a field that acts as a unique identifier of an entity**
	- – **Relationships among entities are specified by referring to this unique identifier from other tables**

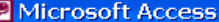

Edit View Type a question for help File Insert Format Records Tools Window Help Show Me M. Hass A → ※ 面 a · 2. *Customer Unique Id*  **H** Customers  $\Box$ DD Customer ID Company Name **Contact Name Contact Title** Address City Region Postal Code Country  $\blacktriangleright$  + ALFKI Maria Anders Sales Representative Alfreds Futterkiste Obere Str. 57 Berlin 12209 Germany + ANATR Ana Trujillo Emparedados y helados 05021 Ana Trujillo Owner Avda. de la Constitución 2222 México D.F. Mexico + ANTON Antonio Moreno Taquería Mataderos 2312 México D.F. 05023 Mexico *Product Unique Id*  + AROUT Around the Horn entative 120 Hanover Sq. London WA1 1DP **UK BERGS** Berglunds snabbköp trator Berguvsvägen 8 Luleå S-958 22 Sweden **BLAUS** Blauer See Delikatessen <mark>osites incoree</mark>entative. Forsterstr. 57 Mannheim 68306 Germany Blondel K **III** Products Table BLONP **BOLID** Bólido C Product ID **Product Name** Supplier Category Quantity Per Unit Unit Price | Units In Stock | Units On Order Reorde **BONAP** Bon app'  $\blacktriangleright$  + 1 Chai Exotic Liquids Beverages 10 boxes x 20 bags \$18.00  $39$  $\Omega$ BOTTM Bottom-D 2 Chang Exotic Liquids Beverages 24 - 12 oz bottles \$19.00 17 40 **BSBEV B's Beve**  $+$ 3 Aniseed Syrup Exotic Liquids Condiments 12 - 550 ml bottles \$10.00  $13$ 70 + CACTU Cactus O  $\overline{+}$ 4 Chef Anton's Cajun Seasoning New Orleans Cajun Delights 48 - 6 oz jars \$22.00 53  $\overline{0}$ Condiments + CENTC Centro c  $\ddot{\phantom{1}}$ 5 Chef Anton's Gumbo Mix New Orleans Cajun Delights Condiments 36 boxes \$21.35  $\vert 0 \vert$  $\overline{0}$ + CHOPS Chop-sur  $\ddot{}$ 6 Grandma's Boysenberry Spread Grandma Kelly's Homestead Condiments 12 - 8 oz jars \$25.00 120  $\overline{0}$ + COMMI Comércio  $\overline{+}$ 7 Uncle Bob's Organic Dried Pears Produce 12 - 1 lb pkgs. \$30.00  $15$  $\vert 0 \vert$ + CONSH Consolid *Order Unique Id*  $+$ 8 Northwoods Cranberry Sauce  $6$ Condiments 12 - 12 oz jars \$40.00  $\overline{0}$ DRACD Drachenl  $+$ 9 Mishi Kobe Niku Meat/Poultry \$97.00  $29$ O 18 - 500 g pkgs + DUMON Du mond  $\overline{+}$ **Tokyo Traders** 12 - 200 ml jars  $31$  $\overline{0}$ 10 Ikura Seafood \$31.00 EASTC Eastern  $+$ 11 Queso C  $0.2400$ ERNSH Ernst Ha **E** Orders : Table  $\overline{+}$ 12 Queso N + FAMIA Familia. Order ID Order Date Required Date Shipped Date Customer Employee Ship Via  $+$ 13 Konbu Freight Ship **+ FISSA FISSA F** 10248 VINET  $\overline{+}$ 14 Tofu  $\blacktriangleright$  + Buchanan, Steven 04-Aug-94 01-Sep-94 16-Aug-94 Federal Shipping \$32.38 Vins et alcools  $+$  FOLIG Folies go  $\overline{+}$  $\ddot{\phantom{1}}$ 15 Genen S 10249 TOMSP Suyama, Michael 05-Aug-94 16-Sep-94 10-Aug-94 Speedy Express \$11.61 Toms Spezialit + FOLKO Folk och  $+$ 16 Pavlova 10250 HANAR Peacock, Margaret 08-Aug-94 05-Sep-94 12-Aug-94 United Package \$65.83 Hanari Carnes + FRANK Frankenv  $\overline{+}$  $\pm$ Leverling Janet 08-Aug-94 05-Sep-94 15-Aug-94 Speedy Express 17 Alice Mu 10251 VICTE \$41.34 Victuailles en s **E** FRANR France re  $\left| + \right|$ 18 Carnarvo  $\overline{+}$ 10252 SUPRD ug-94 06-Sep-94 11-Aug-94 United Package \$51.30 Suprêmes délic + FRANS Franchi *Reference to a Customer*   $\ddot{+}$ 19 Teatime 10253 HANAR ug-94 24-Aug-94 16-Aug-94 United Package \$58.17 Hanari Carnes + FURIB Furia Ba  $+$ 20 Sir Rodn 10254 CHOPS ug-94 08-Sep-94 23-Aug-94 United Package \$22.98 Chop-suey Chir + GALED Galería d  $\overline{+}$ 21 Sir Pount 10255 RICSU Dodsworth, Anne 12-Aug-94 09-Sep-94 15-Aug-94 Federal Shipping \$148.33 **Richter Superm** + GODOS Godos C  $\overline{+}$ zzi Gustafs 10256 WELLI Leverling, Janet 15-Aug-94 12-Sep-94 17-Aug-94 United Package \$13.97 Wellington Imp + GOURL Gourmet 23 Tunnbröd  $+$ 10257 HILAA Peacock, Margaret 16-Aug-94 13-Sep-94 22-Aug-94 Federal Shipping \$81.91 HILARIÓN-Abas + GREAL Great La 10258 ERNSH 17-Aug-94 14-Sep-94 23-Aug-94 Speedy Express \$140.51  $+$ 24 Guaraná Davolio, Nancy Ernst Handel + GROSR **RUSEI** 25 NuNuCa 10259 CENTC Peacock, Margaret 18-Aug-94 15-Sep-94 25-Aug-94 Federal Shipping  $$3.25$ Centro comerci + HANAR Hanari C  $\overline{\textbf{+}}$ 19-Aug-94 16-Sep-94 29-Aug-94 Speedy Express \$55.09 26 Gumbär 10260 OTTIK Peacock, Margaret Ottilies Käsela + HILAA **HILARIÓ** 30-Aug-94 United Package  $\overline{+}$  $+$ 10261 QUEDE Peacock, Margaret 19-Aug-94 16-Sep-94 \$3.05 Que Delícia 27 Schoggi + HUNGC Hungry ( 10262 RATTC 22-Aug-94 19-Sep-94 25-Aug-94 Federal Shipping \$48.29 28 Rössle S Callahan, Laura Rattlesnake Ca + HUNGO Hungry (  $\ddot{}$  $\pm$ 10263 ERNSH Dodsworth, Anne 23-Aug-94 20-Sep-94 31-Aug-94 Federal Shipping \$146.06 Ernst Handel 29 Thüringer + ISLAT **Island Tr**  $\overline{+}$  $+$ 10264 FOLKO Suyama, Michael 24-Aug-94 21-Sep-94 23-Sep-94 Federal Shipping 30 Nord-Ost \$3.67 Folk och fä HB + KOENE Königlich  $\div$ 10265 BLONP Fuller, Andrew 25-Aug-94 22-Sep-94 12-Sep-94 Speedy Express \$55.28 Blondel père et 31 Gorgonz + LACOR La corne 26-Aug-94 07-Oct-94 31-Aug-94 Federal Shipping \$25.73 Wartian Herkku 10266 WARTH Leverling, Janet  $\textcolor{red}{+}$ 32 Mascarp + LAMAI La maisc  $\ddot{\phantom{1}}$  $|+|$ 10267 FRANK Peacock, Margaret 29-Aug-94 26-Sep-94 06-Sep-94 Speedy Express \$208.58 Frankenversand 33 Geitost + LAUGB Laughing  $\overline{\textbf{+}}$  $\overline{+}$ 34 Sasquati 10268 GROSR Callahan, Laura 30-Aug-94 27-Sep-94 02-Sep-94 Federal Shipping \$66.29 GROSELLA-Re + LAZYK Lazy Kk 14-Sep-94 09-Sep-94 Speedy Express  $\ddot{}$ 35 Steeleye  $+$ 10269 WHITC Buchanan, Steven 31-Aug-94 \$4.56 White Clover M LEHMS Lehmann  $\left| + \right|$ 36 Inlagd S  $+$ 10270 WARTH Davolio, Nancy 01-Sep-94 29-Sep-94 02-Sep-94 Speedy Express \$136.54 Wartian Herkku

Unique order number.

 $\log_{10} h$ 

#### $\mathbf{Systems}\ (\mathbf{DBMS})$ **Relational Database Management**

- • **Allows the creation of relational databases**
- • **Supports specialized languages for easy retrieval of data from a set of inter-related tables**
- • **Supports easy construction of a Graphical User Interface on top of the database**
- • **Allows very large table sizes**
- • **Provides security, fault tolerance, multi-user support, etc.**

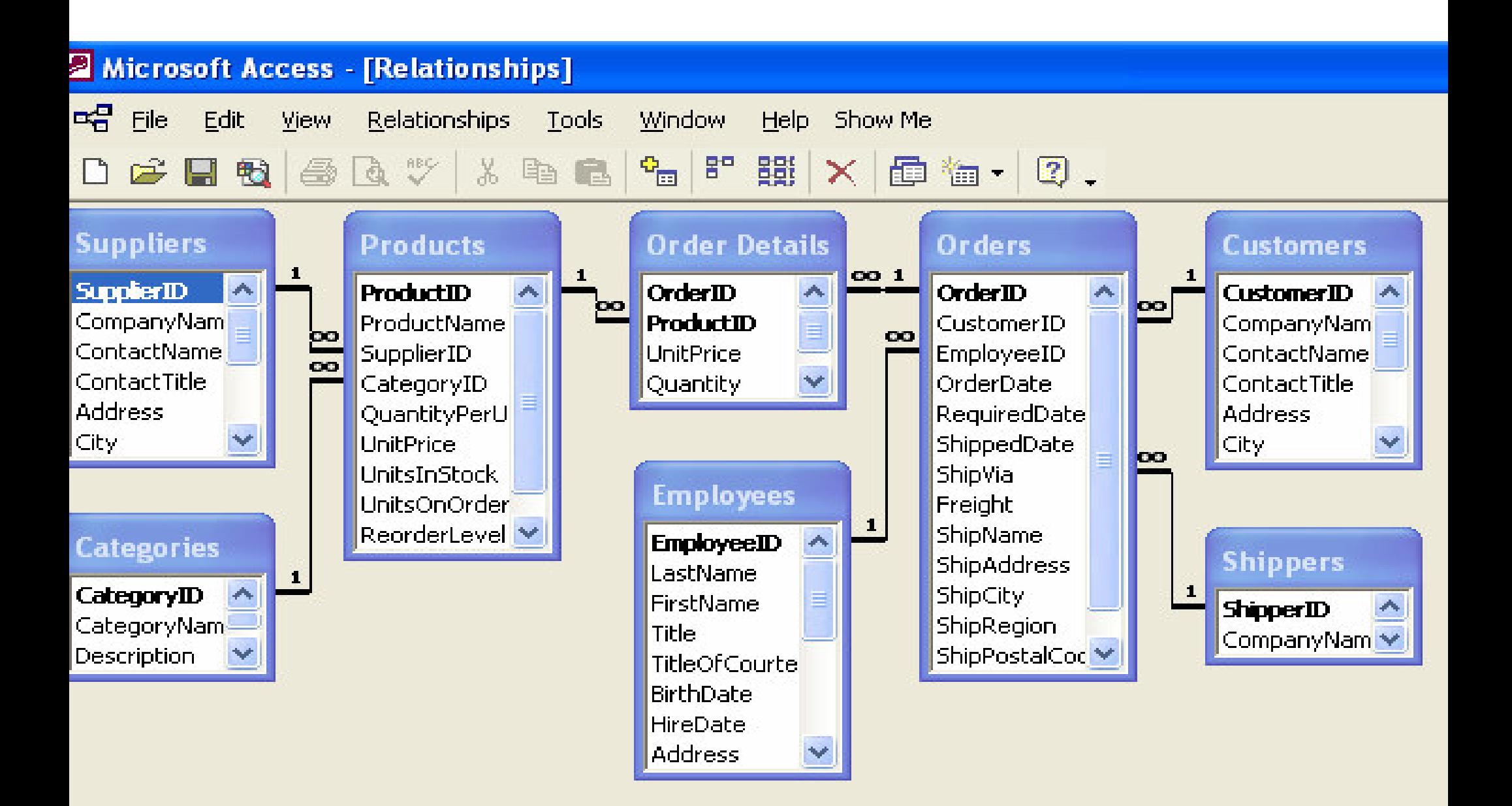

## **SQL – Structured Query Language**

- **Every statement yields a table of values as output** 
	- **Sometimes there's only one row in the table!**

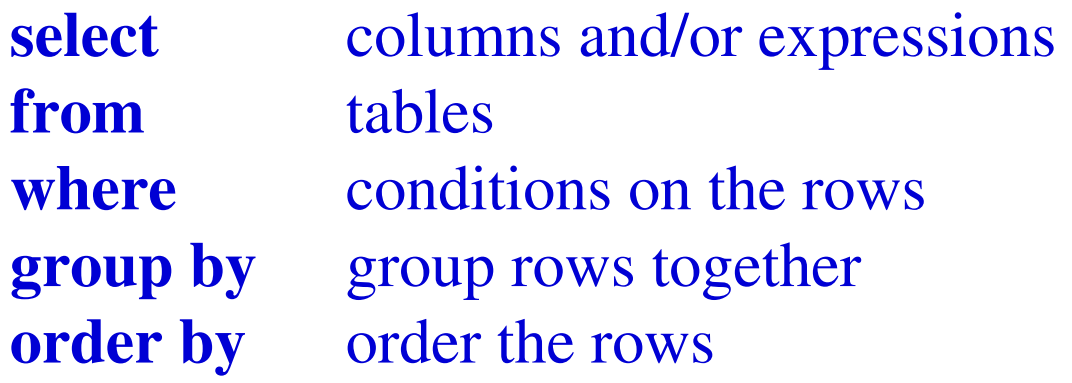

## **Display an Entire Table**

SELECT \*

FROM Employees;

## **Choose Columns**

- $\bullet$  **Choosing a subset of columns is sometimes called a "project" operation**
- $\bullet$ **Display first and last name of all employees**

SELECT FirstName, LastName FROM Employees;

 $\bullet$ **Display company name and contact name for all customers** 

#### **Choose Rows**

• **Find US Employees** 

SELECT FirstName, LastName

FROM Employees

WHERE Country =  $"USA";$ 

• **Find employees hired after Jan. 1, 1993** 

## **Compute Columns**

• **Find total inventory value of each product** 

SELECT ProductName, UnitPrice\*UnitsInStock AS TotalValue FROM Products;

- **Nice names for output columns** 
	- – **Name following computed column (e.g., TotalValue) will be used to name output column**
- **Find total price for each line item in "Order Details" table**

## **Sorting**

- **Can sort output by contents of a column** 
	- **sort in ascending or descending order**
	- **sort by more than one column (second one breaks ties)**
- **Sort products by total inventory value** 
	- SELECT ProductName,
		- UnitPrice\*UnitsInStock AS TotalValue
		- FROM Products
		- ORDER BY TotalValue DESC;
- **What are our 10 most expensive products?**

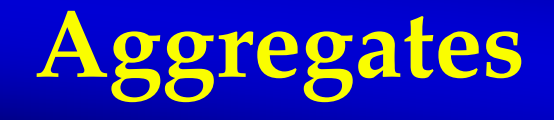

- **Can make calculations on entire columns** 
	- **sum, avg, max, min, count**
- **What is the total value of a given customer order**

SELECT OrderID, Sum([UnitPrice]\*[Quantity]\*(1-[Discount]))

AS Subtotal

FROM [Order Details]

WHERE OrderID=11001;

- **returns a table with just one row!**
- **What is average unit price of our products?**

## **Grouping and Aggregates**

- $\bullet$  **Each different value for the GROUP BY fields defines a new group** 
	- – **One row of output is produced for each group**
	- – **Several rows of input table may belong to same group. They are aggregated using aggregation operator.**

#### $\bullet$ **Compute total value of all orders**

SELECT OrderID, Sum([UnitPrice]\*[Quantity]\*(1-[Discount])) AS Subtotal FROM [Order Details] GROUP BY OrderID;

• **Create a table that shows how many line items are in each order** 

## **Joins**

- **Combine rows from one table with rows from another**
- **Usually join on some common column** 
	- **Don't combine rows unless their value in the common column is the same**
	- **WHERE clause says the common column must be same in each table**

#### • **Produce a list of all products and their categories**

```
SELECT Products.ProductName,
       Categories.CategoryName

FROM Categories, Products

WHERE
  Categories.CategoryID = Products.CategoryID;
```
## **More Join examples**

• **Produce a list of all products and their suppliers** 

• **Produce a list of all suppliers for Tofu** 

## **SQL Summary**

select columns and/or expressions **from** tables **where** conditions on the rows **group by group rows together order by order the rows** order the rows